## **Super Sign Up System**

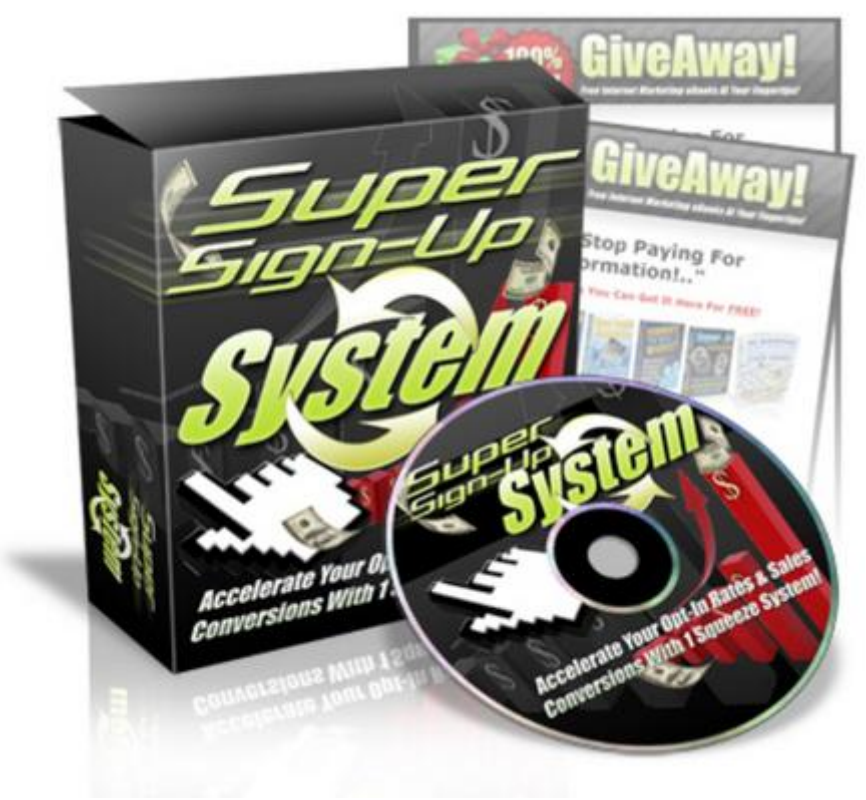

## [DOWNLOAD HERE](http://downloadpdfs.net/getfile.php?prd=97443058)

One of the quickest ways to make mon[ey on the internet is to build](http://downloadpdfs.net/getfile.php?prd=97443058) a list of prospects who are interested in making money online and who want to learn more from you. You build a relationship with them by providing quality content for them to read and watch and then promote useful products to them every so often. It really is as simple as that! How Do I Build A List Fast And Make Money In The Process? Luckily you don't have to worry about this part because I've prepared all the landing pages and download pages and special offer sales page for you. All you have to do is insert your opt-in code, upload the files and drive traffic to that site! The best way to get a high sign-up rate is to give! Whoever is looking for information on how to make money on the internet - give it to them! Not only that, but make the page good enough so that they would be silly not to sign up to your list! I've created a page for you which displays all the products they will be getting for free. Take a look below.. 1. 7 Giveaway Information Products You will be giving away quality information products on popular topics that others could quite easily charge for. Doing this will place you as an expert in the field of multiple internet marketing related subjects whilst showing your subscriber that you provide REAL value to them! Not only that but you will

have access to the eBooks yourself, but you will automatically own master resell rights to them so you can resell them as your own. A resellers kit will be provided 2. High Converting Squeeze Page! You will receive a full give-away landing page designed for high opt-in rates! Simply enter your auto responder opt-in code at the bottom of the page and you're ready to upload! Add your own picture on the landing page to personalized it! 3. The Confirmation Page You will also receive a confirmation page to ensure that your prospect signs up! This part of the sign up process is very often overlooked! Many list servers require your prospect to 'double opt-in' before you can start Emailing them which is why a confirmation page is necessary! 4. The Download Page Again this part of the process is very often overlooked because most marketers simply send their PDF report or zip archive straight through to their prospect. You will now be able use your auto responder to send your prospects to a full download page so they feel like they've been looked after! 5. The One-Time-Offer Sales Page Now I'll leave this up to you how you want to go about using this sales page. I personally would send your new subscriber to this page first just before they are sent to the download page above. Alternatively, you could let your subscriber download and read the eBooks, give them a couple of days to digest the information, then present them with this offer using your auto responder! 6. The Master Resell Rights Download Page Again, if your subscriber invests in the one-time offer, you will have a ready-made download page to send them to. This will save you valuable time! 7. The Quick Start Guide The Super Sign Up System was designed for the beginner in mind. Even if you've never set up your own squeeze page or built your list this step-by-step guide will tell you what to do! It doesn't get any easier! Revealed information.. - How to set up digital delivery - when someone buys your one-time offer, you will want to deliver the download page to them. This guide will show you how to automatically send an email out to them with and without scripts! - How to set up your template system - there is a logical process in setting up this system. Get 1 component out of place and it can be a headache putting things together. Get it right from the start! - The raw PayPal button code - you will learn which parts of the PayPal code you need to edit. This will set the pricing, item name, the download location and more. Most importantly it will make sure YOU get paid! - How to create your web capture form - every single little step needed to create your first web capture form is illustrated for you. If you're a point-and-click, do this and do that kind of person, you won't miss a thing! and much more.. Tags: plr softwares, plr, private label rights, plr content, plr ebook, plr ebooks, ebook, ebook sales, success, business, full master resale rights, resale rights, resale, full master resell rights, master resell

product, resell ebook, marketing, money, facebook, twitter, cb, cb promotools generator, click bank, click bank tools, click bank business, clickbank, clickbank promo tools generator, promotion, affiliates, generator, cb mall, wizard, php, website, website business, home business, seach engine marketing, profits, high profit websites, time, time management, time management tips, time management training, ebooks, game shop, games downloading, games downloading sites, games downloading software, games downloads, games shop, manage time, time management articles, time management skills, utilities, content management, financial, hot tools, management, management tools, network management tools, risk management software, tool, scripts, web sites, plr rights, 8 internet marketing scripts - plr included, auto countdown, auto launcher, auto rss, plr articles, articles, google adsense, private label rights articles, private label articles, adsense, content, niche, internet marketing, internet marketing ebooks, website promotion, online marketing, affiliate marketing, ewen chia, how i made my first million on the internet and how you can too, affiliate super affiliate, earn money, make money, make money online, ways to earn money, earn money online, making money, the 48-hour affiliate action plan, money making website, affiliate rescue, affiliate ebooks, affiliate money, affiliate guides, keys to affiliate profits, concept of affiliate marketing, affiliate referrals, targeted niche marketing, affiliate, e-commerce affiliate program, affiliate profits

## DOWNLOAD HERE

## Similar manuals: GER, Germany: Gravestone Bearing The Inscription Peace On A Cemetery. **[Scripture Made Of Fir](http://downloadpdfs.net/getfile.php?prd=97443058)e Happy Birthday** [Istanbul Turkey Topkapi Palace Inscription In Arabic Letters From The Time](http://downloadpdfs.net/getfile.php?prd=2429721) Of 1703-1730 [Hoverfly Sphaerophoria Scripta On Flow](http://downloadpdfs.net/getfile.php?prd=2435116)er - Germany Keywords: [Passau Lower Bavaria Germany Inscription On A Donau Danube Ship](http://downloadpdfs.net/getfile.php?prd=2440809) [Blue Spanish Bindweed Convolvulus Tricolor Detail Close](http://downloadpdfs.net/getfile.php?prd=2450445) Upjavascript:MM\_openBrWindowimage\_details.php?iid=56675, Details56675, Width=630, [Height=800, Menubar=no, Locationbar=no, Status=no, Scrollb](http://downloadpdfs.net/getfile.php?prd=2450870)

Old Khmer Script Lolei Roluos Group Angkor Siem Reap Cambodia

Sign In Khmer Script Returning All Weapons Cambodia

Entrance Of A Small Village Church Built In Framework Style With Painted Wooden Beams And **Inscription** 

**Inscription Above The Wooden Entrance Door Of An Old Village Church** 

Plate Wth. Inscription Of Germany, Spring, Source Of Th. Danube, Donaueschingen, Black Forest, Germany

Plate Wth. Inscription Of Romania, Spring, Source Of Th. Danube, Donaueschingen, Black Forest, Germany

Plate Wth. Inscriptionon Hungary, Spring, Source Of Th. Danube, Donaueschingen, Black Forest, Germany

Plate Wth. Inscription Of Slovakia, Spring, Source Of Th. Danube, Donaueschingen, Black Forest, Germany

**Tortoise Trachemys Scripta Scripta** 

**Tortoise Trachemys Scripta Scripta** 

**Tortoise Trachemys Scripta Scripta** 

**Tortoise Trachemys Scripta Scripta** 

**Yellow Sign At Post Office With Amharic Script Axum Ethiopia** 

Rock With Inscription QuotCosta Smeraldaguot, Sardinia, Italy

Jak Horns With Inscription, Ladakh, Jammu And Kashmir, India

Bluebell, North Rhine-Westphalia, Germany Endymion Non-scriptus, Scilla Non-scripta

Path Through Beech Forest With Bluebells In Spring, Belgium Endymion Non-scriptus, Scilla Non-scripta

Tibetan Script On A Rock Om Mani Padme Hum In Pelkor Chde Monastery Gyantse Tibet China

Cross In Neukirchen Bei Heilig Blut, Inscription Gelobt Sei Jesus Christus, Upper Palatinate, **Bavaria Germany** 

Timber Framed House With Inscription In Lich, Hesse, Germany

Timber Framed House With Inscription In Butzbach, Hesse, Germany

Timber Framed House With Inscription In Old City Butzbach, Hesse, Germany

Base Tunnel, Sedrun, Grisons, Switzerland

[Description Of The Construction To The Porta Alpina, The Underground Train Stop In The Gotthard](http://downloadpdfs.net/getfile.php?prd=2475730) [Base Tunnel, Sedrun, Grisons, Switzerland](http://downloadpdfs.net/getfile.php?prd=2475730)

[Tea Brick With Hammer And Sickle And Cyrillic Script At The Market Ulaangom Mongolei](http://downloadpdfs.net/getfile.php?prd=2475731)

[German Framework Road. Wooden Plates](http://downloadpdfs.net/getfile.php?prd=2475731) With Inscription At A Framework Facade In Idstein, [Hesse, Germany](http://downloadpdfs.net/getfile.php?prd=2475961)

[German Framework Road. Wooden Plate With Inscription At A Framework Facade In Idstein,](http://downloadpdfs.net/getfile.php?prd=2477183) [Hesse, Germany](http://downloadpdfs.net/getfile.php?prd=2477183),

[Portrait Of A Red-eared Slider Trachemys Scripta Elegans](http://downloadpdfs.net/getfile.php?prd=2477185)

[Portrait Of A Red-](http://downloadpdfs.net/getfile.php?prd=2477185)eared Slider Trachemys Scripta Elegans

**[Hay Rolls With Inscription Do Not Climb Up](http://downloadpdfs.net/getfile.php?prd=2477338)** 

[Jordan Amman Citadel Jebel El-Qala Museum Script Of Qu](http://downloadpdfs.net/getfile.php?prd=2477339)mran 1. Cent. A.C.

[Entrance Of The Reconstructed Roman Cas](http://downloadpdfs.net/getfile.php?prd=2477631)tle Saalburg With Statue Of The Roman Emperor [Augustus And Inscription For German Emperors Williams The Second And Fre](http://downloadpdfs.net/getfile.php?prd=2479801)deric The Third, Hesse, Germany

[Wooden Door To The Mens Toilet With Roman Inscription Domini In The Reconstructed Roma](http://downloadpdfs.net/getfile.php?prd=2480832)n [Castle Saalburg,](http://downloadpdfs.net/getfile.php?prd=2480832) Hesse, Germany

[Wooden Door To The Ladies Toilet With Roman Inscription Domina In The Reconstructed Roma](http://downloadpdfs.net/getfile.php?prd=2481038)n [Castle Saalburg, Hesse, Germany](http://downloadpdfs.net/getfile.php?prd=2481038)

[Sabaeic Inscription On The City Wall Of Baraqish, Yemen](http://downloadpdfs.net/getfile.php?prd=2481039)

[Sabaeic Inscription On The City W](http://downloadpdfs.net/getfile.php?prd=2481039)all Of Baraqish, Yemen

[Sabaeic Inscription On The City Wall Of Baraqish, Yemen](http://downloadpdfs.net/getfile.php?prd=2482070)

[Sabaeic Inscription On The City Wall Of Baraqish, Yemen](http://downloadpdfs.net/getfile.php?prd=2482090)

[Sabaeic Inscription On The City Wall Of Baraqish, Yemen](http://downloadpdfs.net/getfile.php?prd=2482091)

[Sabaeic Inscription On The City Wall Of Baraqish, Yemen](http://downloadpdfs.net/getfile.php?prd=2482092)

[Sabaeic Inscription On The City Wall Of Baraqish, Yemen](http://downloadpdfs.net/getfile.php?prd=2482093)

**[The Right Software](http://downloadpdfs.net/getfile.php?prd=2482094)** 

[Armenian Script In Former Monastery Sourp Magar Armen](http://downloadpdfs.net/getfile.php?prd=2482095)omonastiro North Cyprus